Информатика и ИКТ

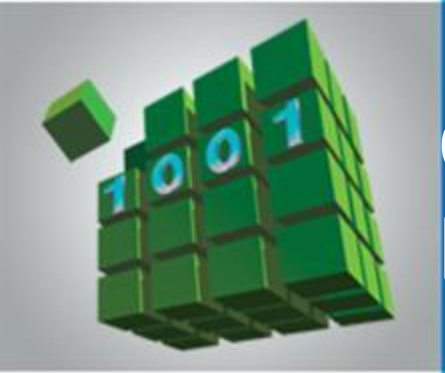

#### **ОБЩИЕ СВЕДЕНИЯ О ЯЗЫКЕ ПРОГРАММИРОВАНИЯ ПАСКАЛЬ**

#### **НАЧАЛА ПРОГРАММИРОВАНИЯ**

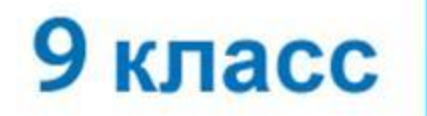

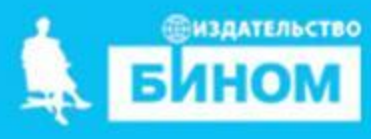

*Языки программирования* - это формальные языки, предназначенные для записи алгоритмов, исполнителем которых будет компьютер.

Записи алгоритмов на языках программирования называются *программами*.

*Язык Паскаль* – универсальный язык программирования.

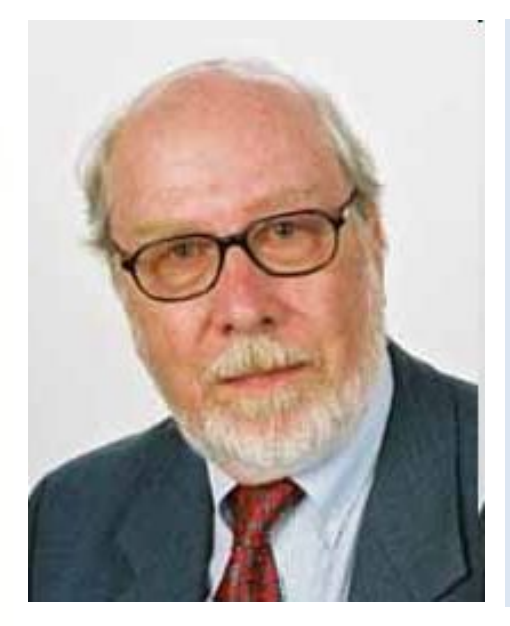

**Никлаус Вирт** (род. в 1934 г.) - швейцарский учёный, специалист в области информатики, один из известнейших теоретиков в области разработки языков программирования, профессор информатики (компьютерных наук). Разработчик языка Паскаль и ряда других языков программирования.

#### **Алфавит языка**

Алфавит языка программирования Паскаль - набор допустимых символов, которые можно использовать для записи программы.

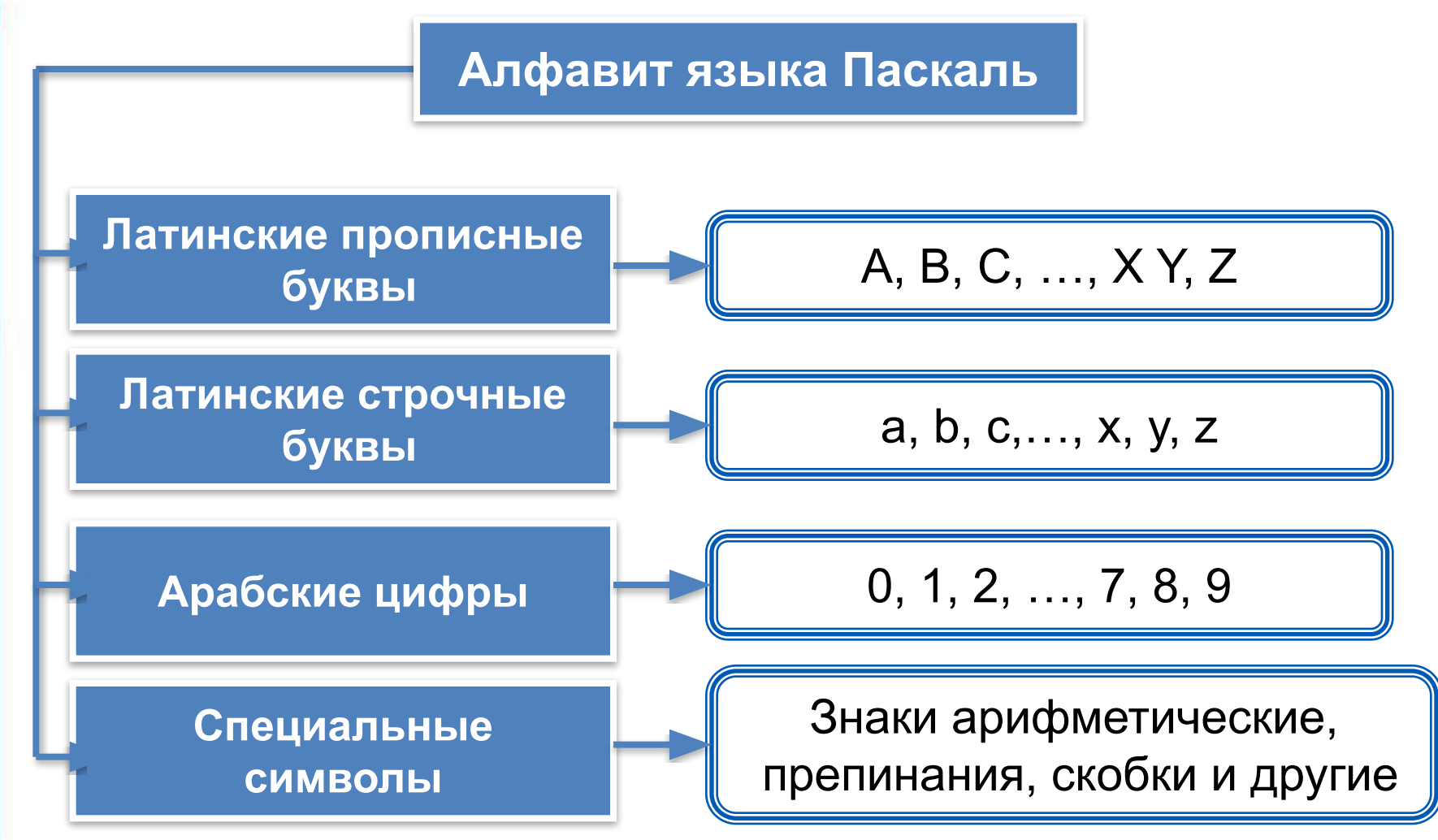

### Алфавит языка

В алфавит языка Паскаль включены неделимые элементы (составные символы).

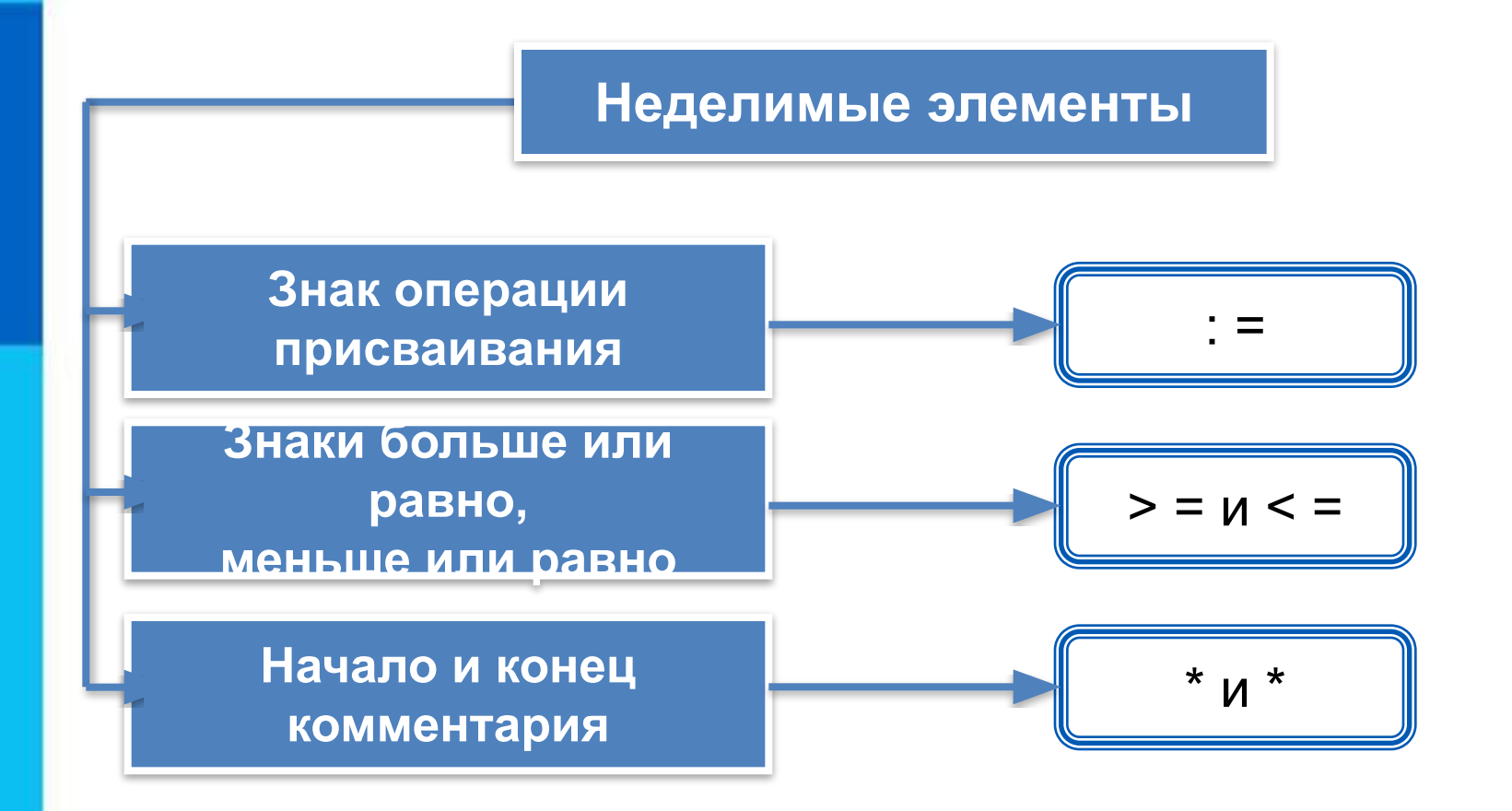

## Словарь языка

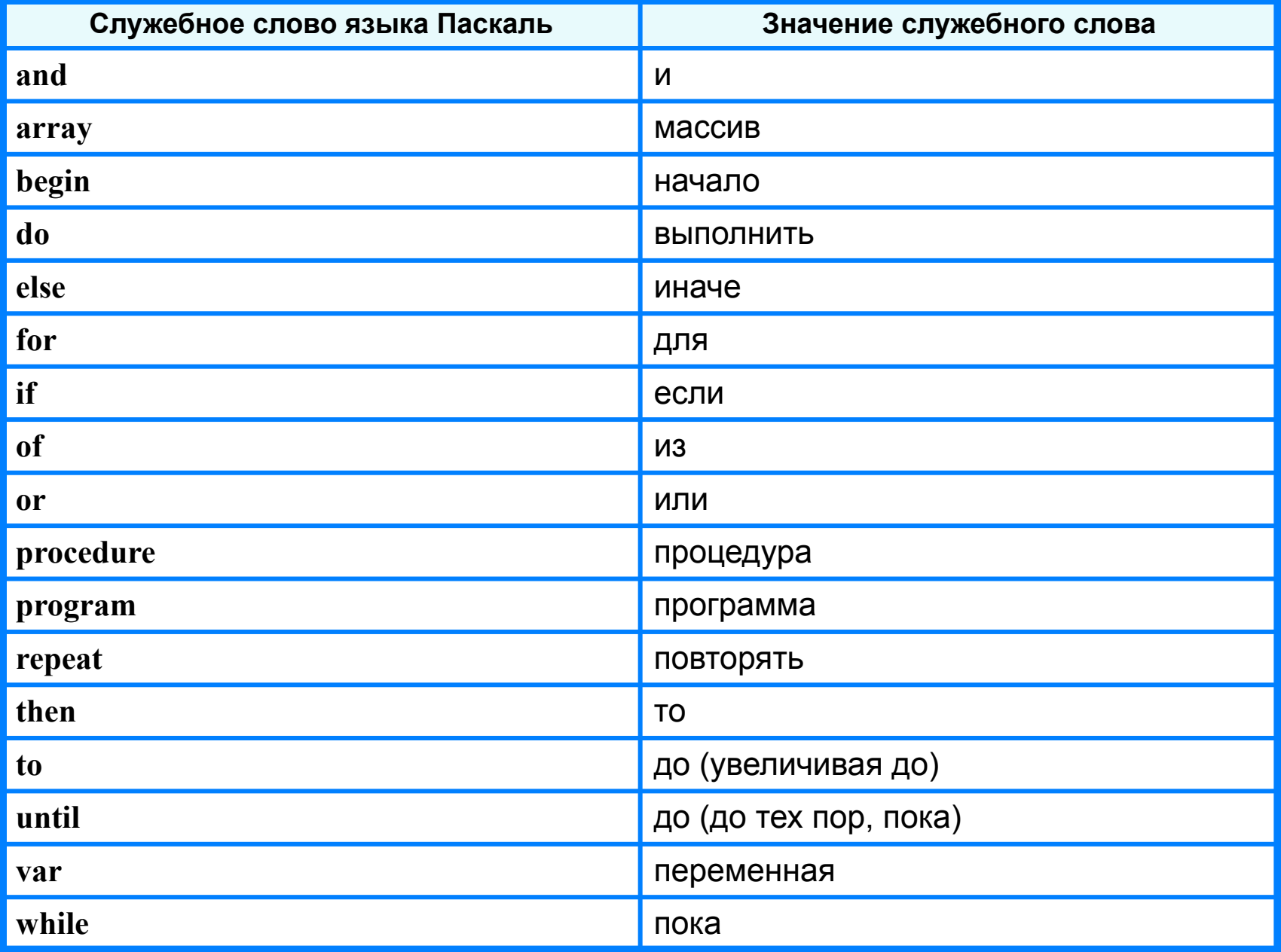

### **Алфавит и словарь языка**

*Имена* (констант, переменных, программ и других объектов) - любые отличные от служебных слов последовательности букв, цифр и символа подчеркивания, начинающиеся с буквы или символа подчеркивания.

**Правильные имена x velichina zzz polnaja\_summa tri\_plus\_dva s25 \_k1 a1b88qq oshibka**

#### **Неправильные имена**

**Ж** - буква не латинского алфавита **polnaja summa** - содержится символ (пробел), не являющийся буквой, цифрой или знаком подчеркивания.

**2as** - начинается с цифры

**Domby&Son** - содержится символ &, не являющийся буквой, цифрой или знаком подчеркивания

Прописные и строчные буквы в именах не различаются. Длина имени может быть любой.

#### Простые типы данных

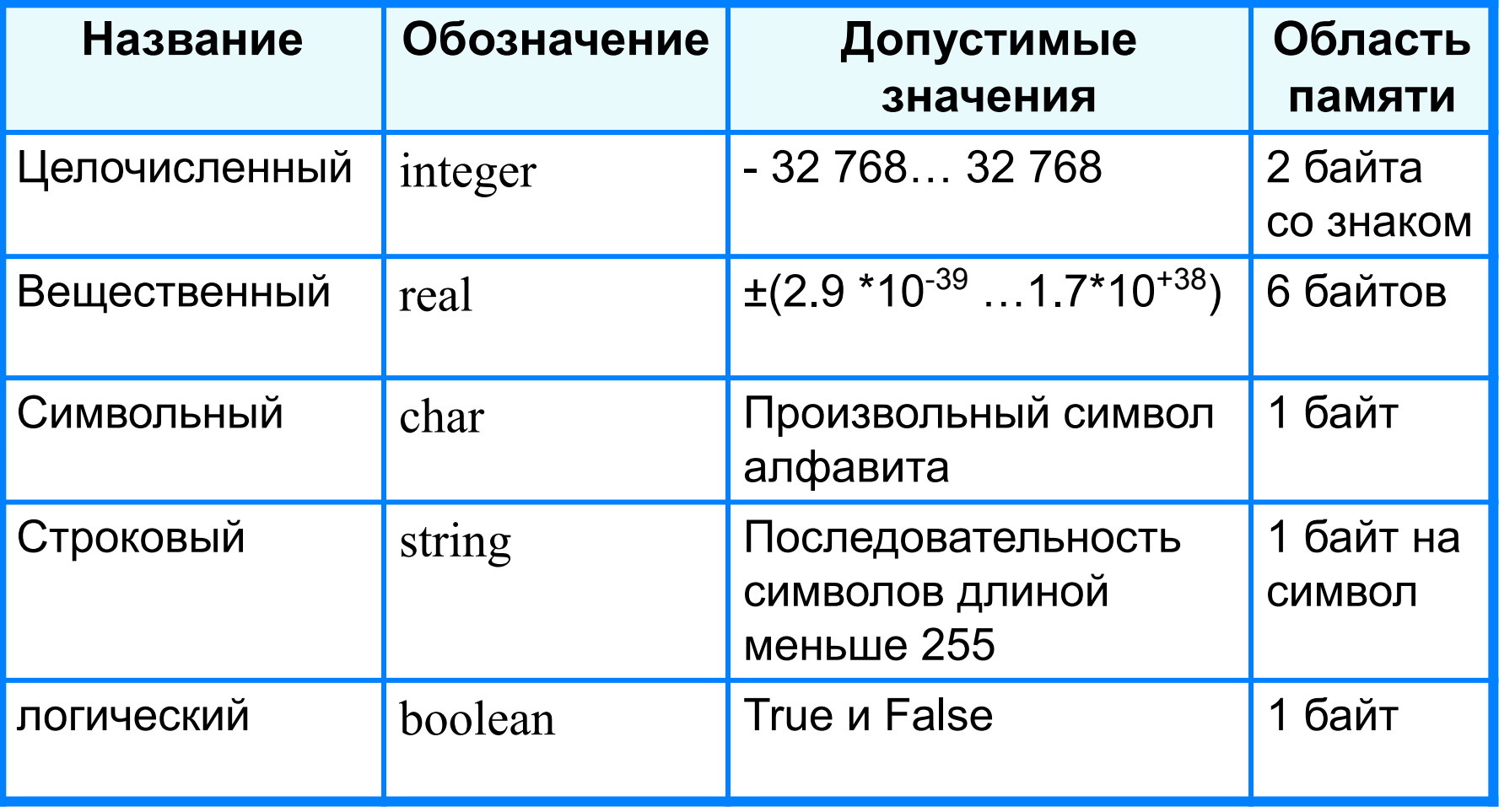

#### **Структура программы на языке Паскаль**

**Структура программы**

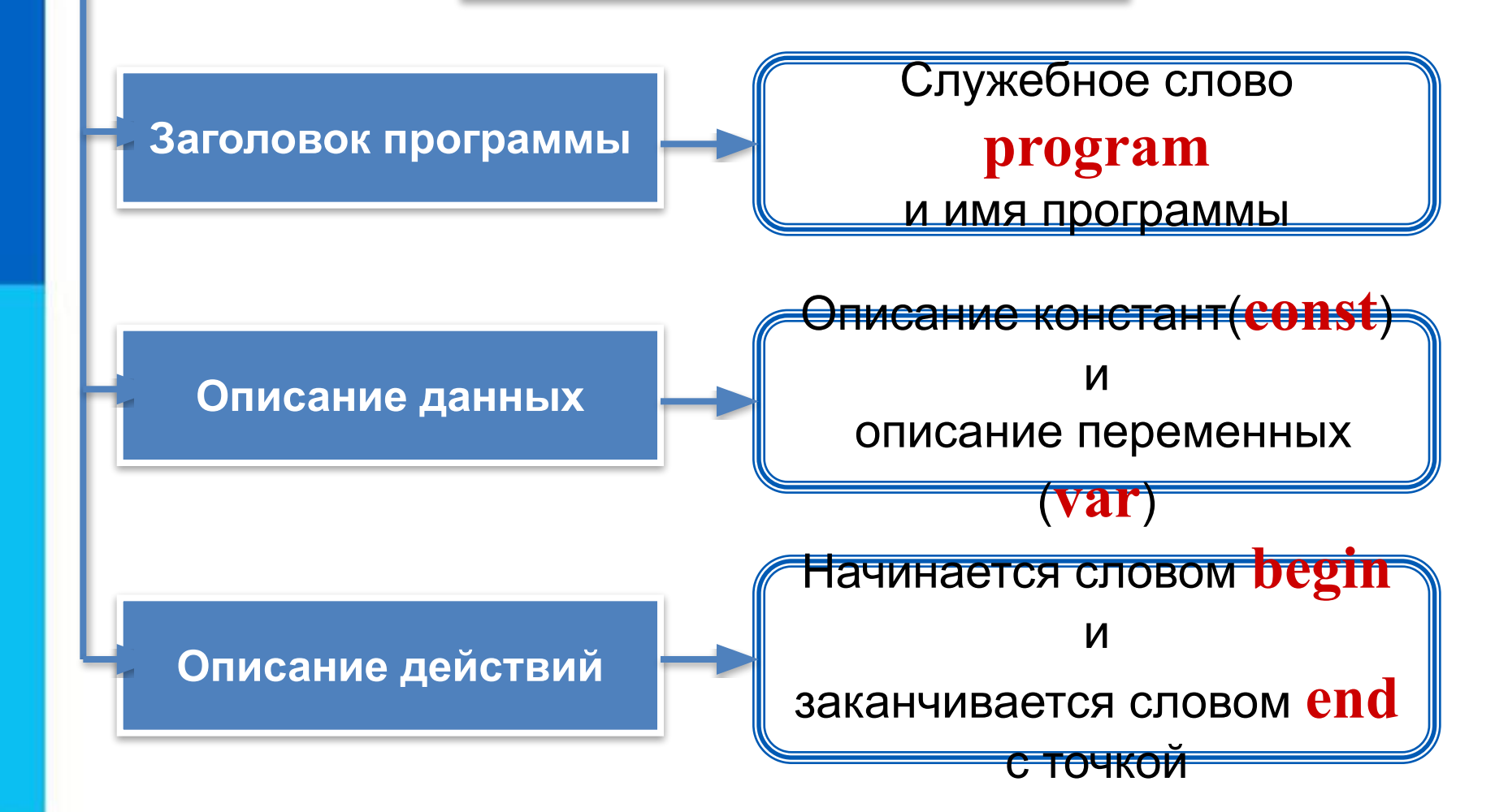

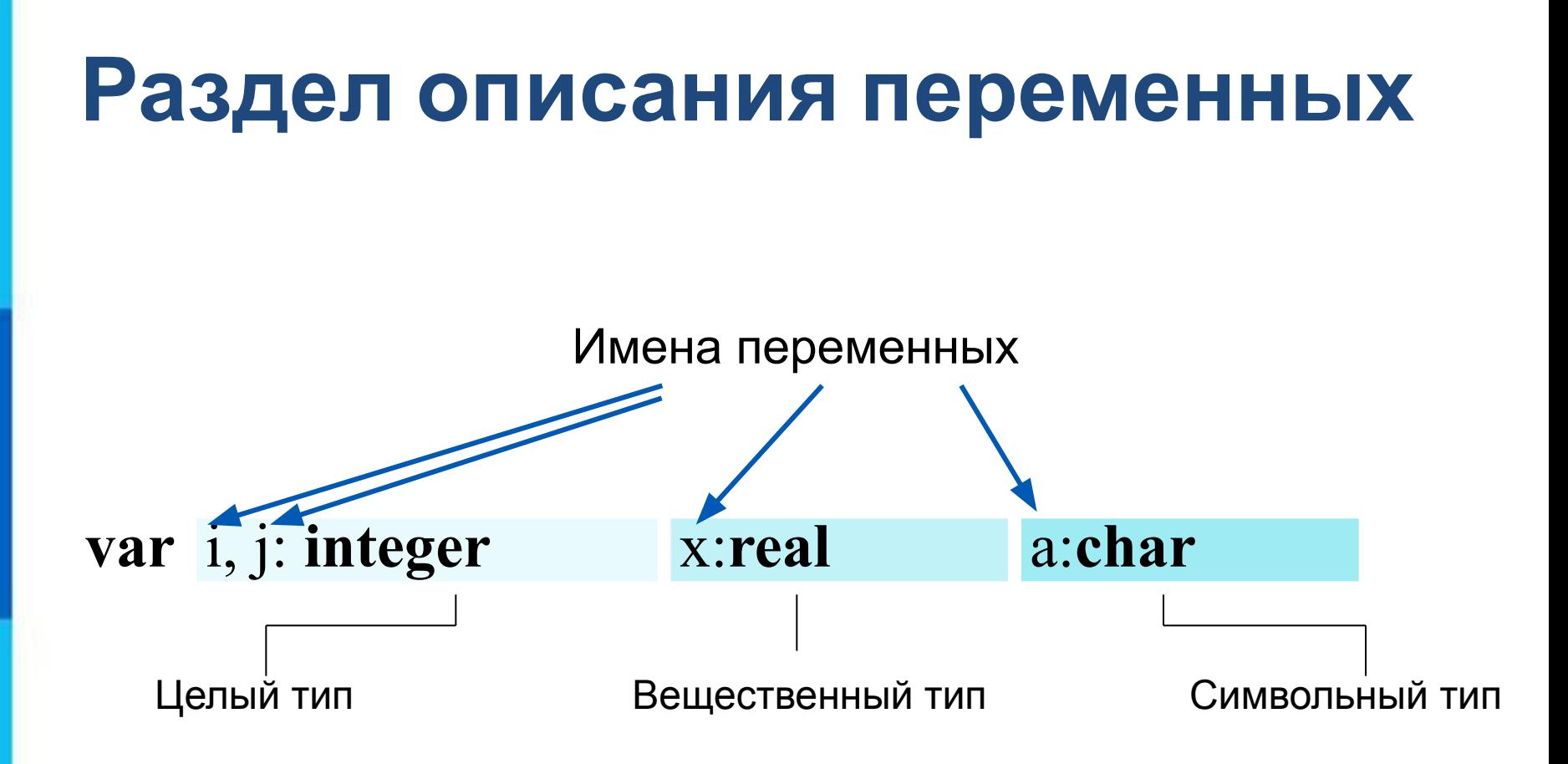

## **Общий вид программы**

```
program <имя программы>;
  const <список постоянных значений>;
  var <описание используемых переменных>;
begin <начало программного блока>
  <оператор 1>;
  <оператор 2>;
    …
  <оператор n>
end.
```
**Операторы** - языковые конструкции для записи действия, выполняемого над данными в процессе решения задачи.

#### Оператор присваивания

Основное преобразование данных, выполняемое компьютером, - присваивание переменной нового значения, что означает изменение содержимого области памяти. Общий вид оператора:

#### <имя переменной>:=<выражение>

Команда присваивания

#### Выполнение оператора присваивания

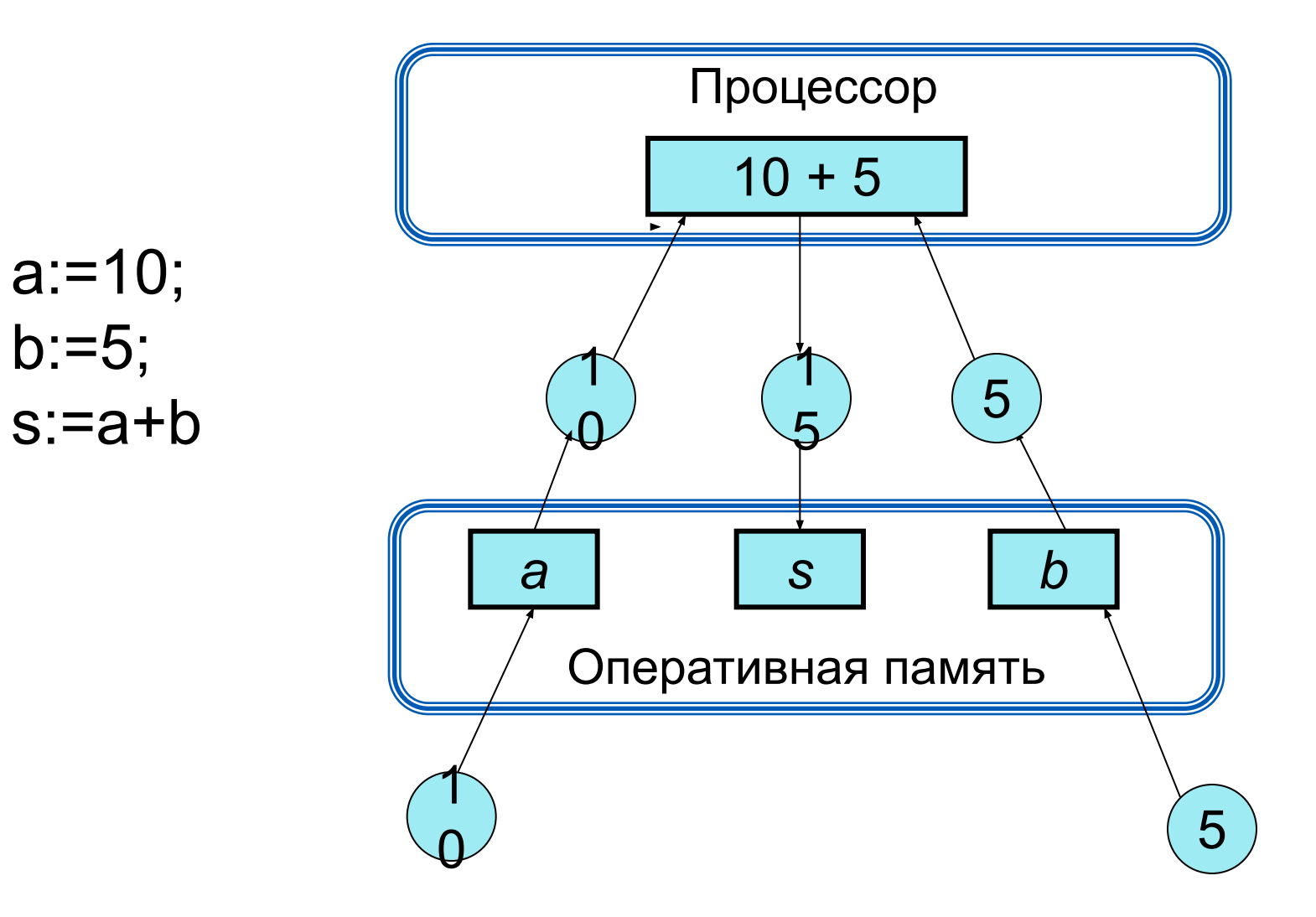

#### **Самое главное**

**Обскай вид провераламыный** язык программирования, по**руусени**й савоё прозрамивыв; честь выдающегося учёного Блеза Паскаля. ез**а сизичений>;** 

**Тилы - данных** в пазыке праскаль: целочисленный (**Integer**), вещественный (**Real**), символьный (**Char**), строковый (String), логический (Boolean) и другие. *vural <officialitie ucnoriesyemuralitetienementalissis***;** (Integer),

В дреграмме<sub>>;</sub>записанной на языке Паскаль, можно выделить: …<br>…

1) заголовок программы; "> Soliepatop WS"

2) описание используемых данных; **end.**

3) описание действий по преобразованию данных

(программный блок).

## **Вопросы и задания**

В чём разница между числами 100 и 100.0 в языке Паскаль? Запишите раздел описания переменных, необходимых для вычисления:

- а) значелия финкции и стераторов
- б) площади прямоуго**льчияеа**,ивания:
- в) стоимости покупки, состея щей из нескольких тетрадей и такого же количества облож<del>е</del>к;

г) стоимости покупки, сос<del>тояацы</del>й из нескольких тетрадей, нескольких ручек и нескольких карандашей.

# **Опорный конспект**

Язык Паскаль – универсальный язык программирования.

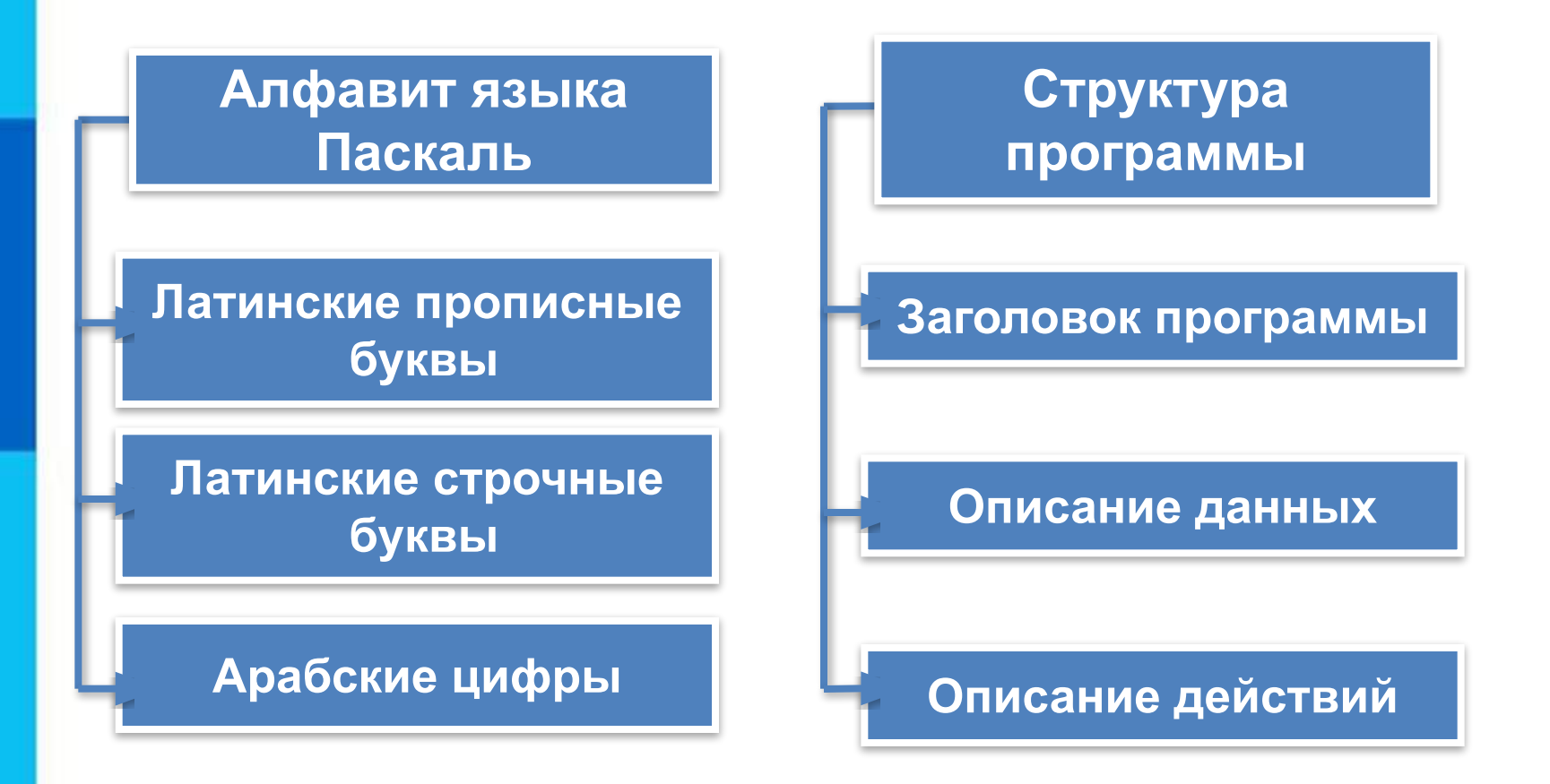

Оператор присваивания: <имя переменной>:=<выражение>

Информатика и ИКТ

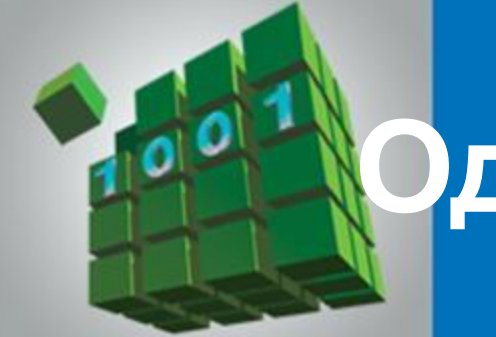

# **Одномерные массивы.**

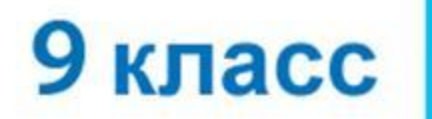

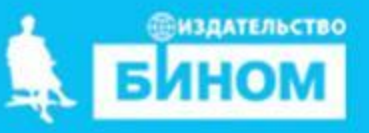

#### **Одномерный массив представляет собой однострочную таблицу. У каждой ячейки этой таблицы есть индификационный**

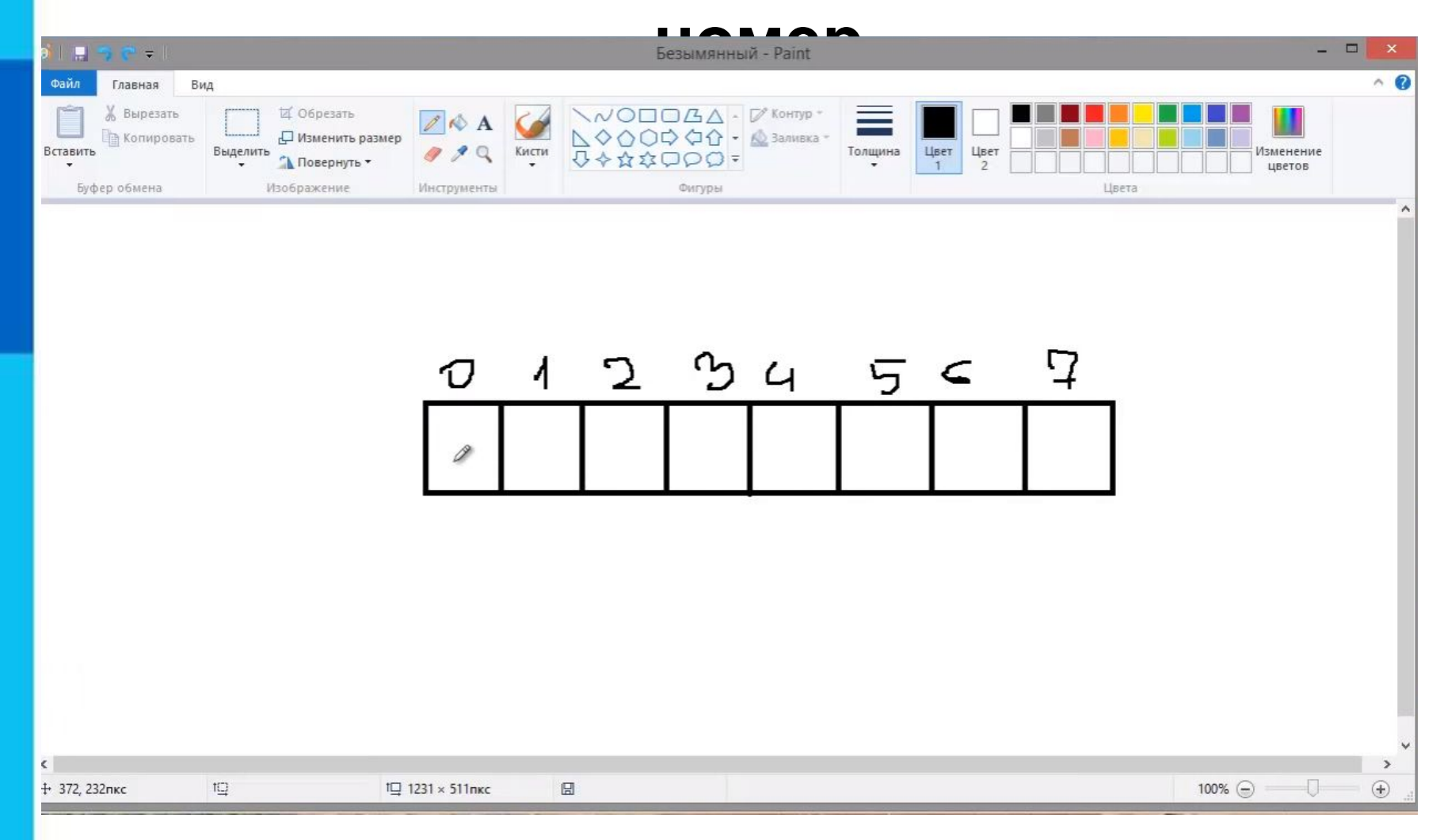

# Какой тип значений у массива

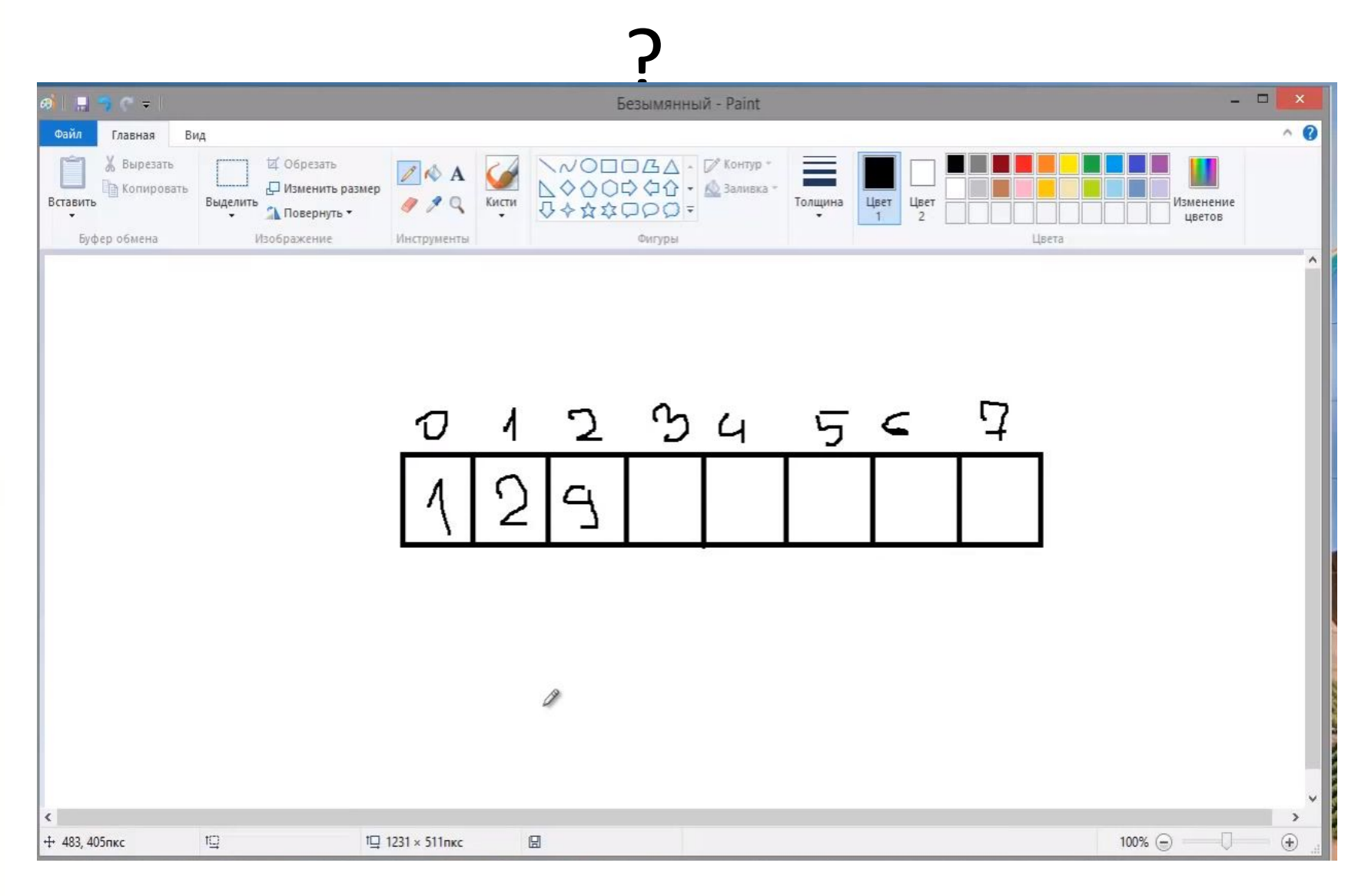

#### **Integer**

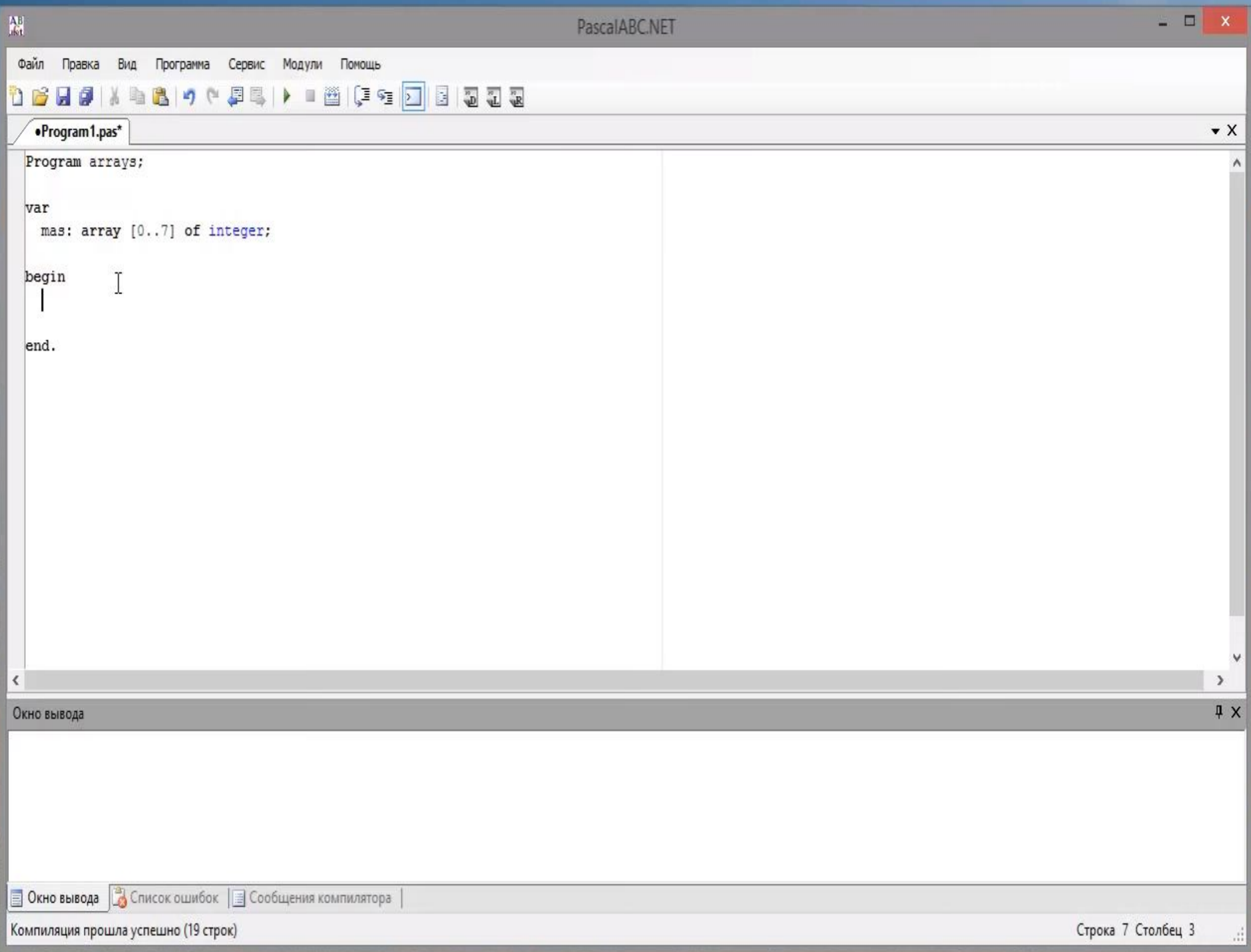

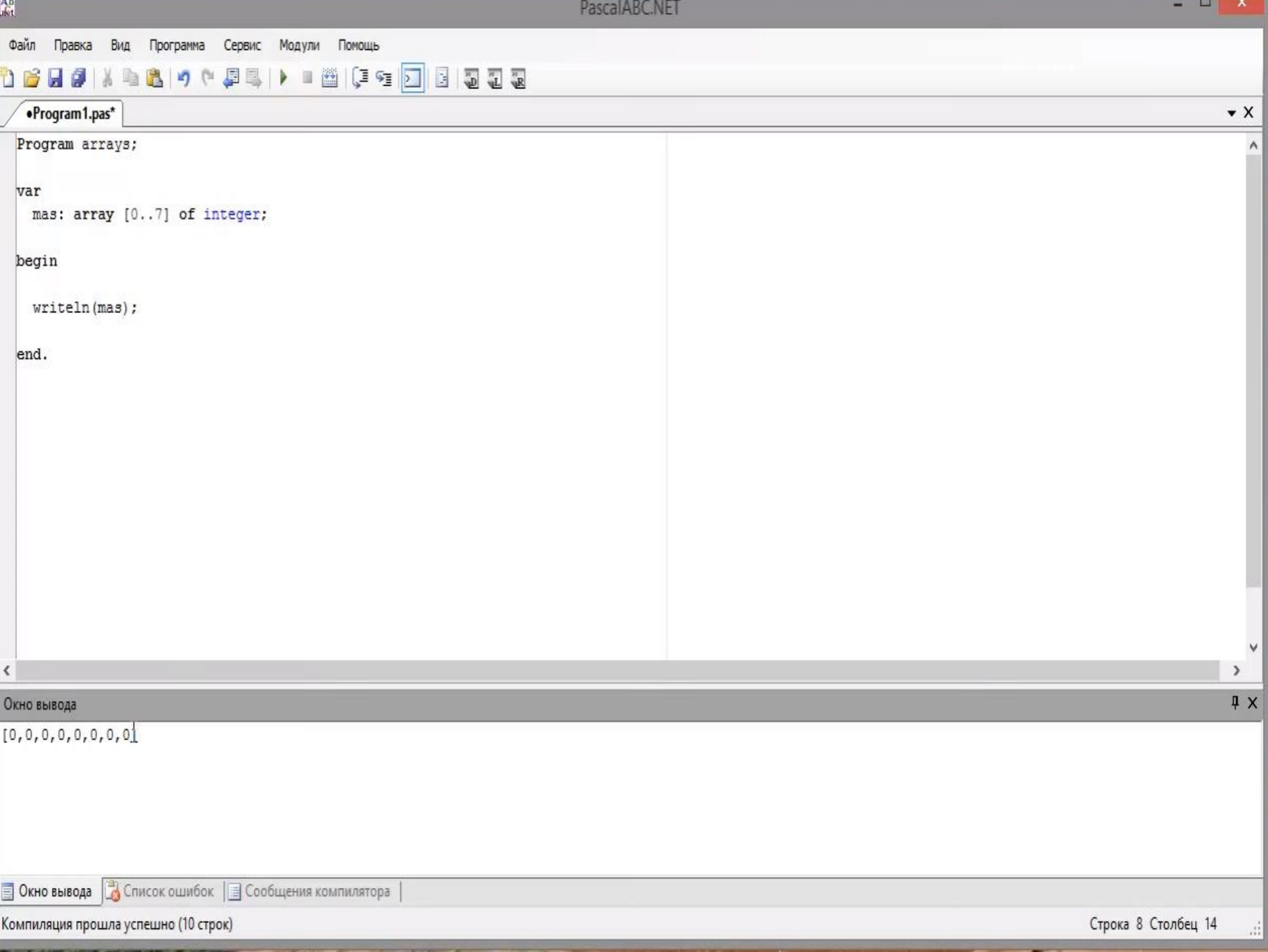

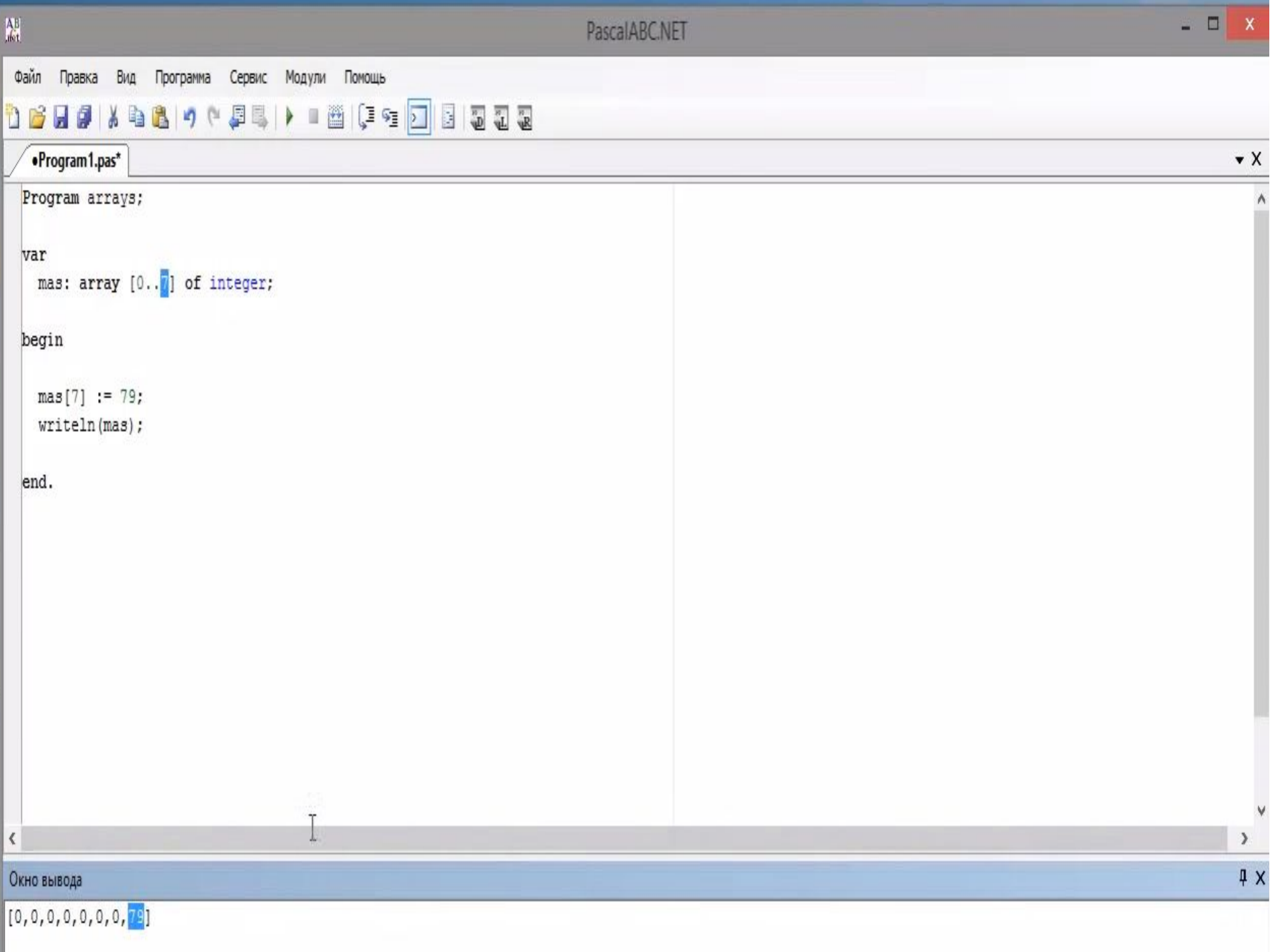

# Таким образом мы можем записать значение для любой ячейки.

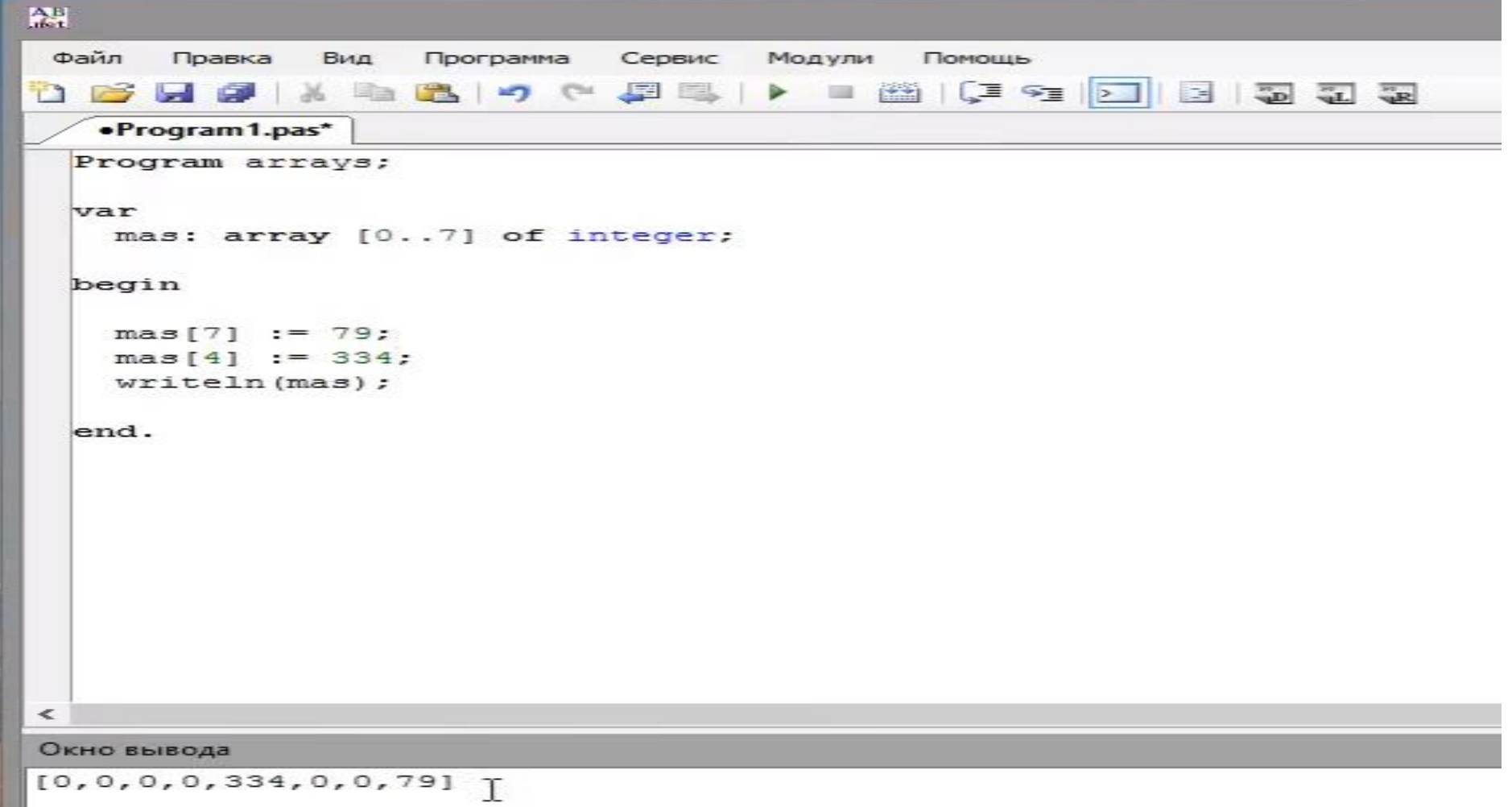

```
\Lambda_{\rm t}^{\rm B}Файл Правка Вид Программа Сервис Модули Пон
массив не вручную, а
  Program arrays;
  var<br>| mas: array [0..7] of integer; |
  begin
   mas[0] := 5;mas [1] := 10;writeln(max);end.
```

```
\Lambda_{\rm jet}^{\rm B}Файл Правка Вид Программа Сервис Модули Помощь
  заполнялся автоматически
Program arrays;<br>
a greater than \frac{1}{2} and \frac{1}{2} are \frac{1}{2} and \frac{1}{2} are \frac{1}{2} and \frac{1}{2} are \frac{1}{2} and \frac{1}{2} are \frac{1}{2} and \frac{1}{2} are \frac{1}{2} and \frac{1}{2} are \frac{1}{2} and \frac{1}{2}var<br>mas: array [0..7] of integer;<br>i: integerl
                                                                                 Τ
     begin
         mas[0] := 5;mas[1] := 10;writeln(max);end.
```
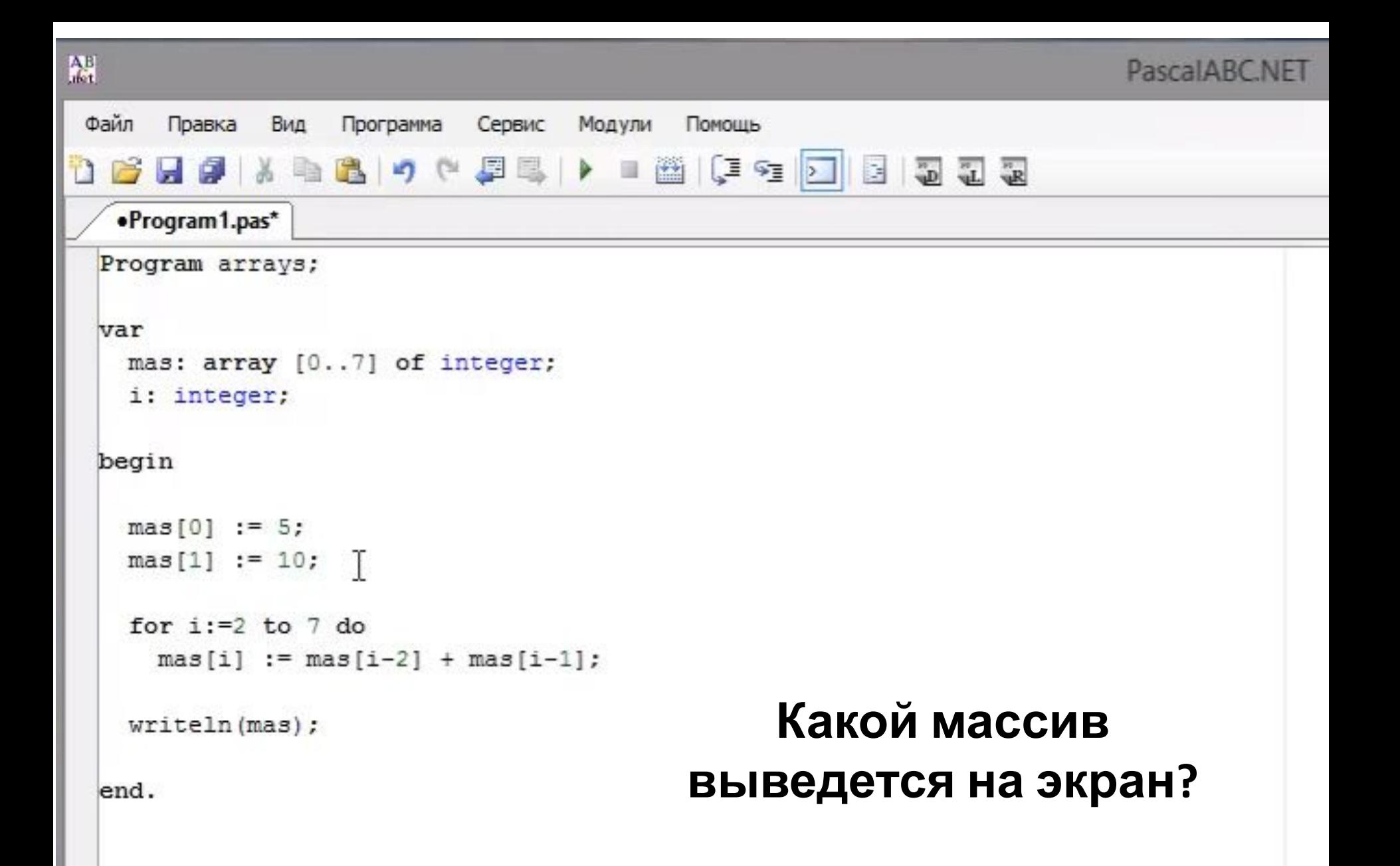

Будет выводится сумма двух предыдущих элементов массива.

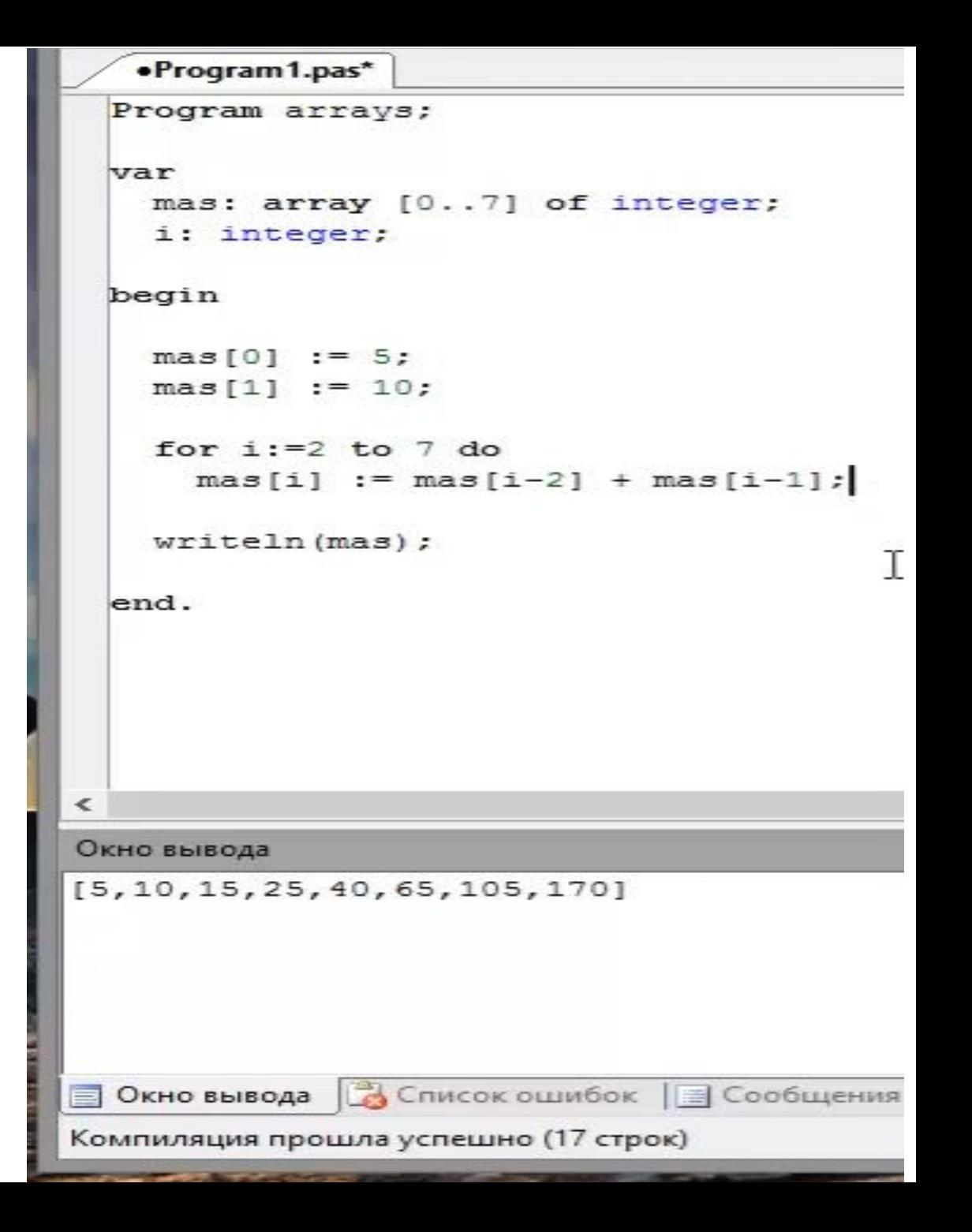

# *Задание*

# Написать программу, где

выводиться в массиве будут

его индификационные номера.

# **0 1 2 3 4 5 6 7**

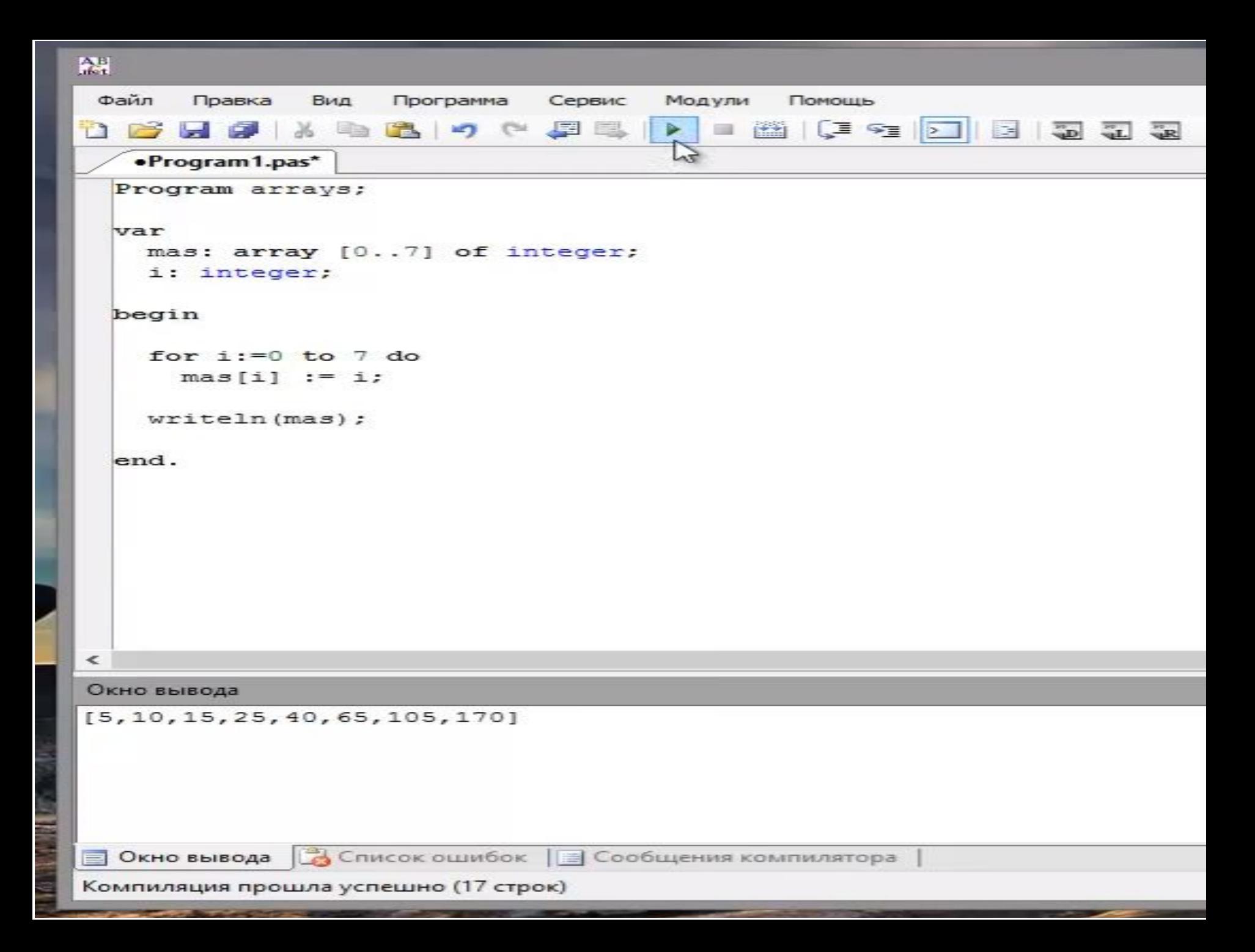

Написать программу, которая заполняет массив случайными числами.(random (10) означает заполнить массив случайными числами в пределах 10) Выучить таблицу служебных слов на языке Паскаль.